## **Supplementary material 2: Cellular dynamics**

Three scenarios of cellular Ca<sup>2+</sup> homeostasis and contractile response, for parameters  $\Phi_{A}=1$ , 2 and a transition from  $1\rightarrow 2$ . As stated in the manuscript, parameter  $\Phi_A$ , corresponding to a net Ca<sup>2+</sup> influx into the cytosol, has a profound effect on the frequency of oscillatory response.

Results provided are for a single cell (i.e. no intercellular coupling).

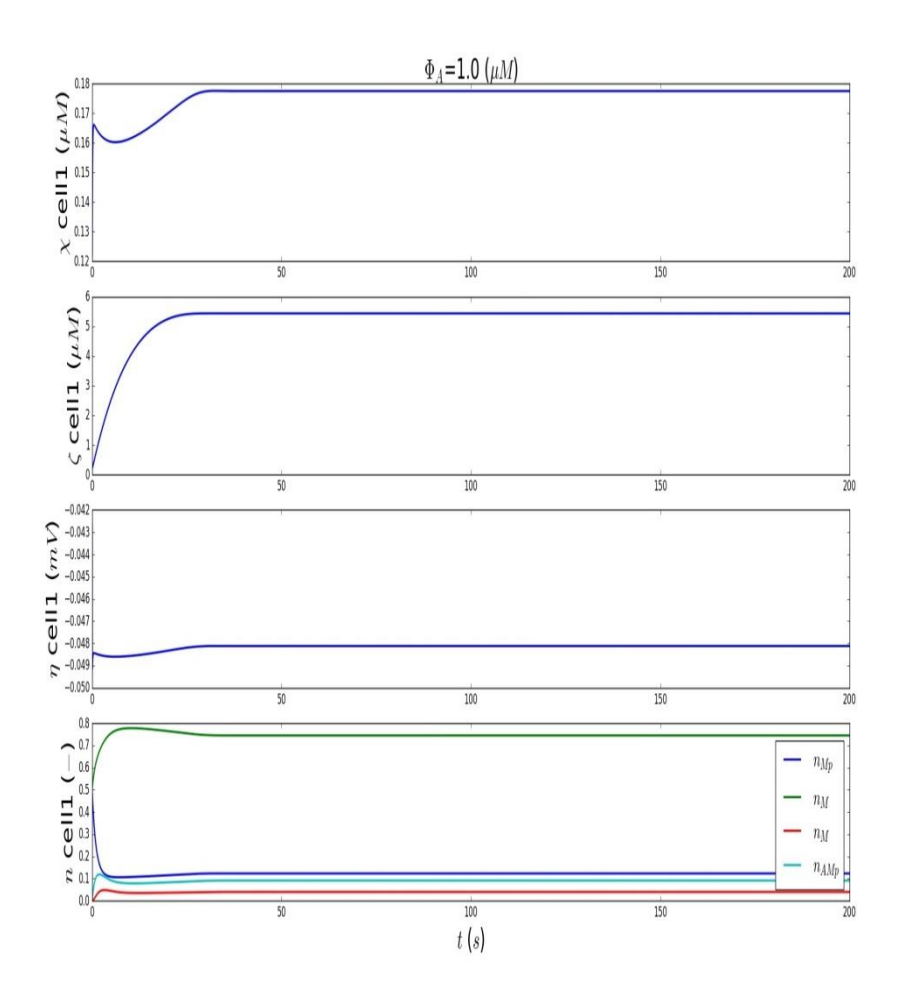

**Figure S1.** Time evolution of cytosolic  $Ca^{2+}$  concentrations  $(\chi)$ ,  $Ca^{2+}$  in the sarcoplasmic reticulum (ζ), and membrane potential (η) for  $\Phi_A = 1$  (upper three panels). Lower panel presents the four components of the contractile unit response. The concentrations reach a steady-state plateau within 30 seconds. Note that no oscillations occur as the  $Ca<sup>2+</sup>$  influx is insufficient to trigger the CICR mechanism.

Parameters employed: dt=10<sup>-2</sup>s, A<sub>S</sub>=0, B<sub>1</sub>=400, E<sub>Ca</sub>=12, E<sub>k</sub>=43. Other parameters as in Tables 1 and 2.  $\alpha_c = \alpha_v = 0$ , i.e. no intercellular coupling.

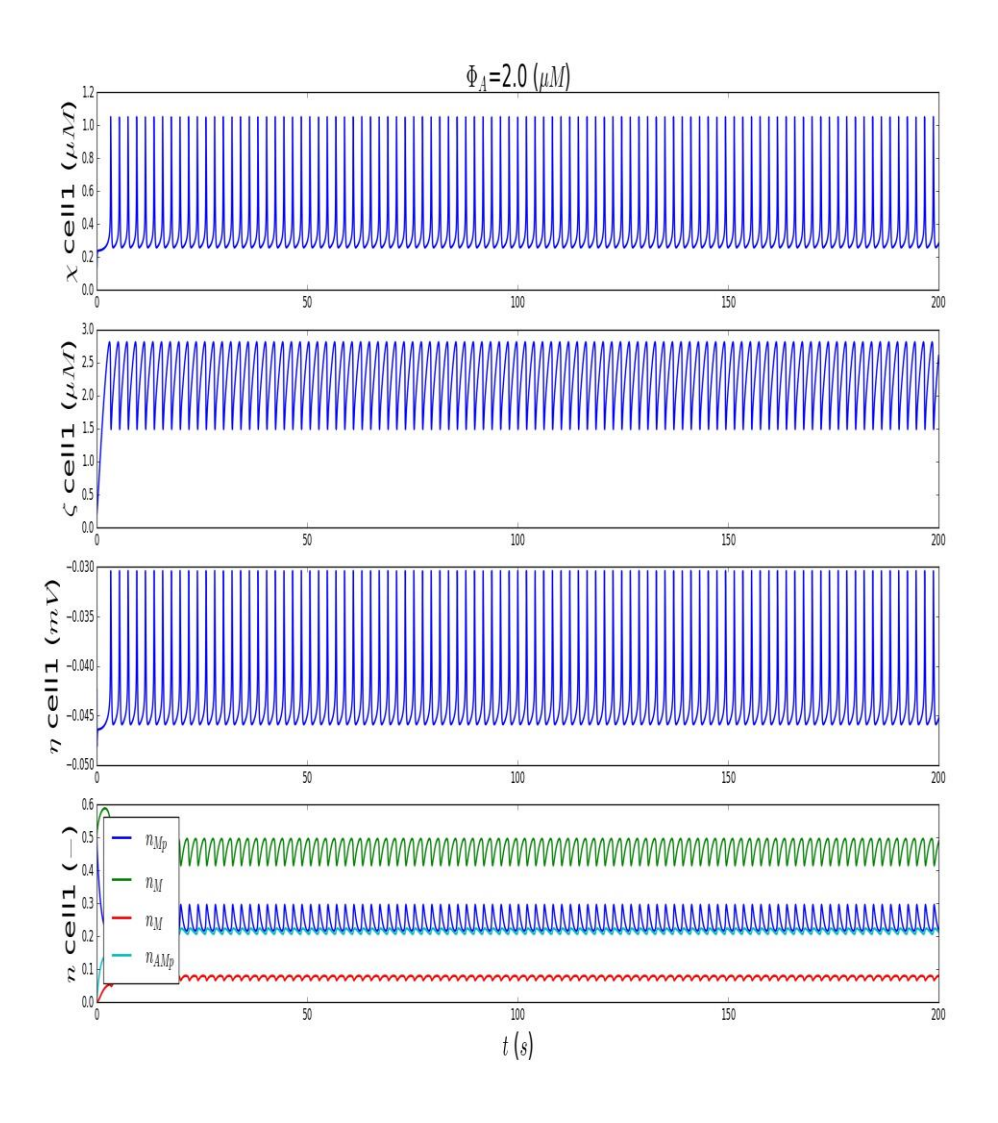

**Figure S2.** Time evolution of cytosolic  $Ca^{2+}$  concentrations ( $\chi$ ),  $Ca^{2+}$  in the sarcoplasmic reticulum (ζ), and membrane potential (η) for  $\Phi$ <sub>A</sub>=2 (upper three panels). Lower panel presents the four components of the contractile unit response. All traces are in an oscillatory range, as  $Ca^{2+}$  influx is adequate to initiate and sustain the  $Ca^{2+}$ -induced  $Ca^{2+}$  release from intracellular stores. Note that transition phase is very short at <10s. Parameters are the same as in the previous simulation.

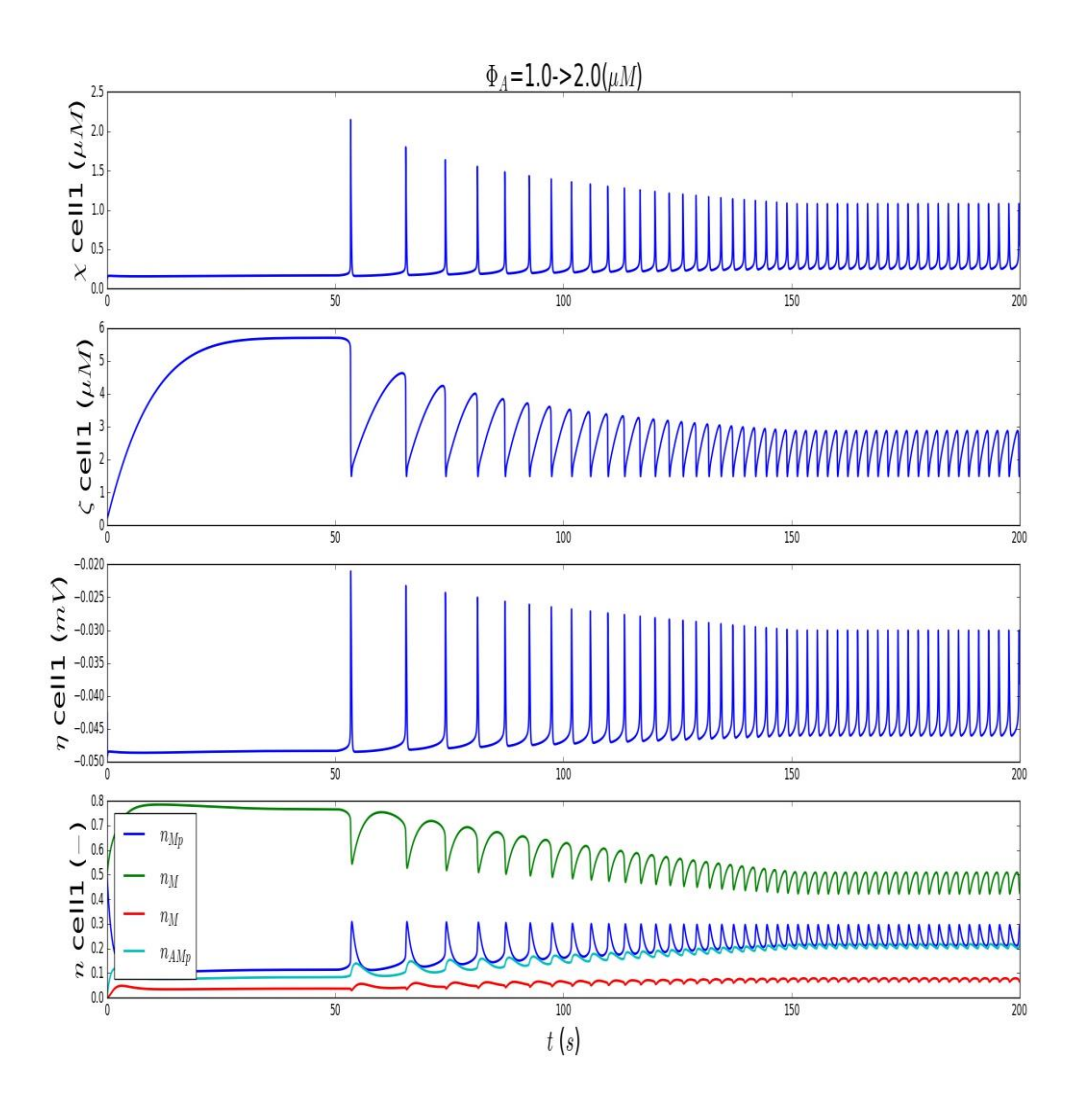

**Figure S3.** Time series of variables described in the previous two Figures. Simulations correspond to a transition of variable  $\Phi_A$  from  $1 \to 2$ , illustrating the initiation of oscillatory activity. The transition phase lasted from from 50 to 100 s. Simulation parameters same as in Figures S1, S2.

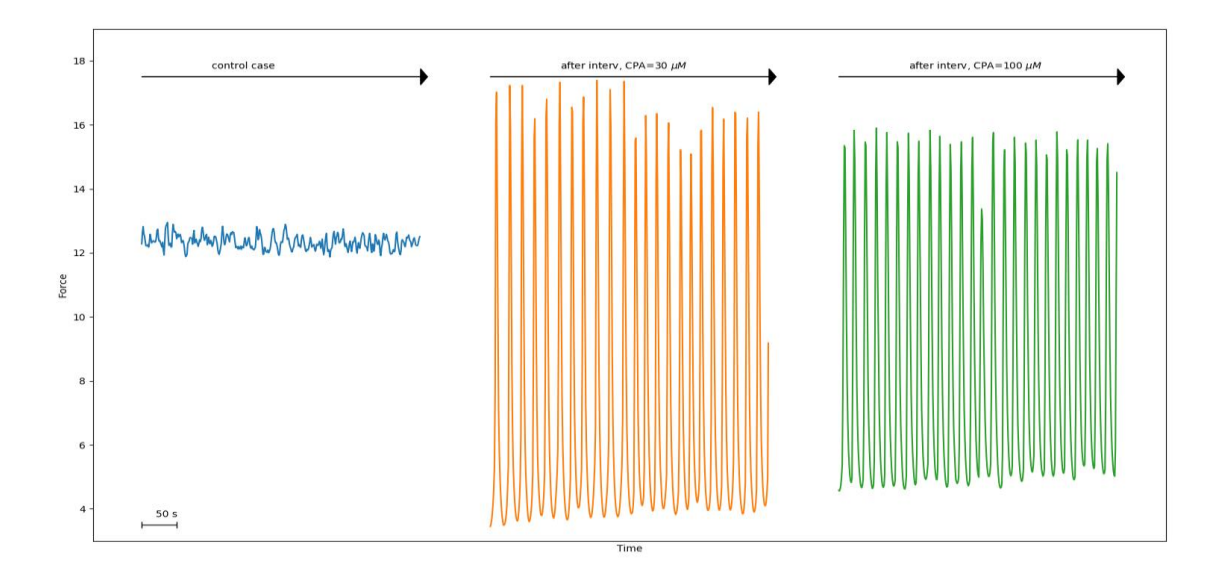

**Figure S4. Experimental time-series: Force evolution during CPA interventions.** The three segments correspond to Control (pre-intervention), 30 μM and 100 μM CPA concentrations.

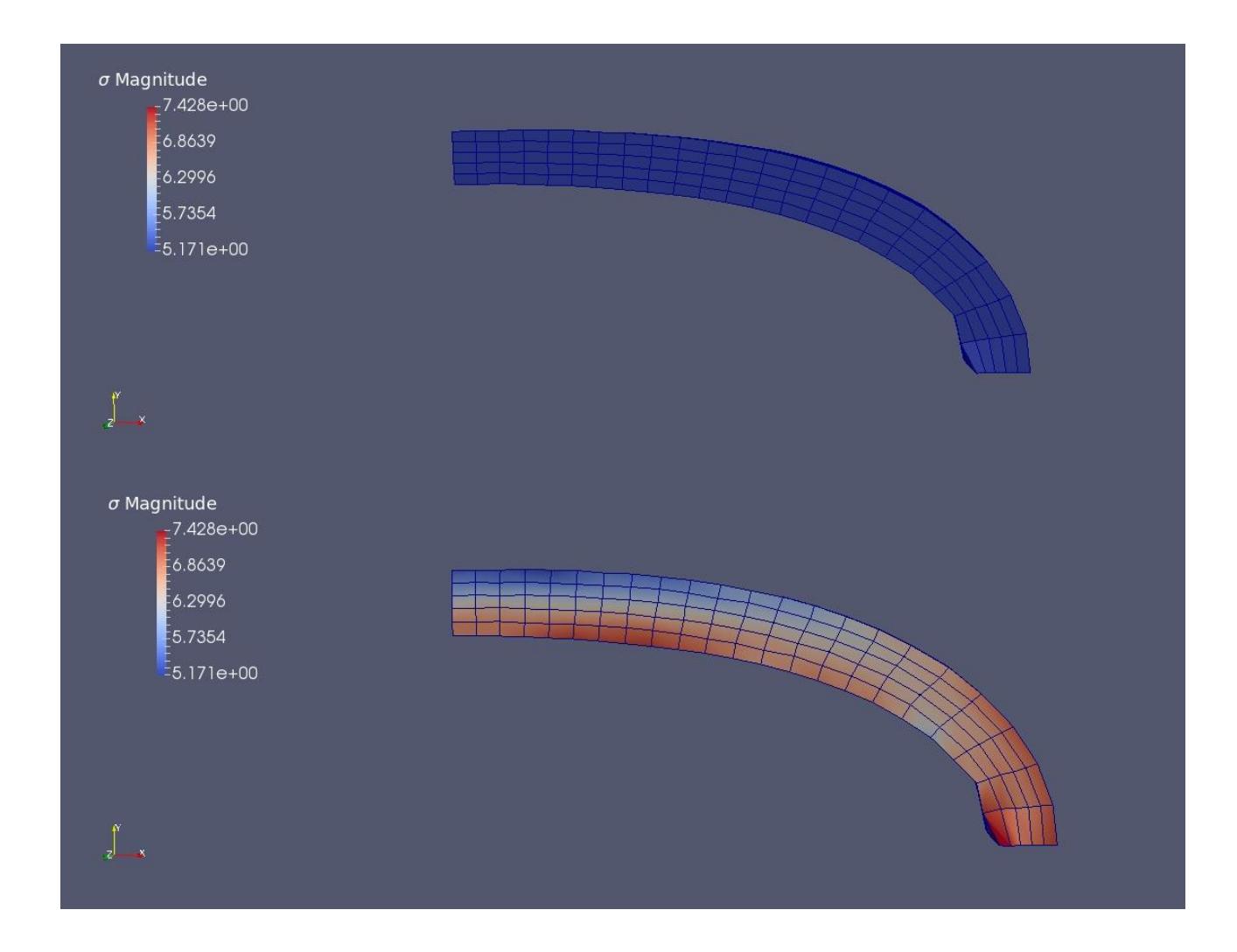

**Figure S5. Stress distribution along the arterial ring before and after simulated phenylephrine intervention.** The quantity plotted has been post-processed by the software ParaView (A. Henderson, ParaView Guide, A Parallel Visualization Application. Kitware Inc., 2007), option "Magnitude".